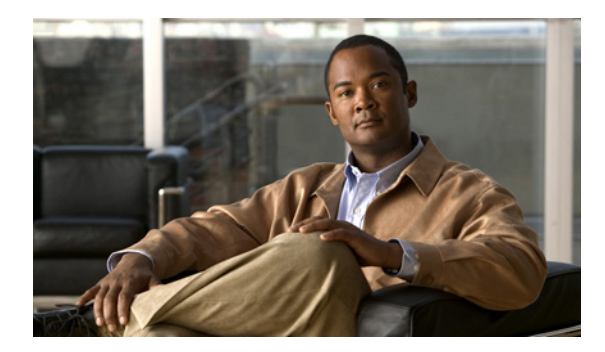

**INDEX**

#### ACLs

applying IPv6 ACLs to a Layer 3 interface **42-16**

#### **Numerics**

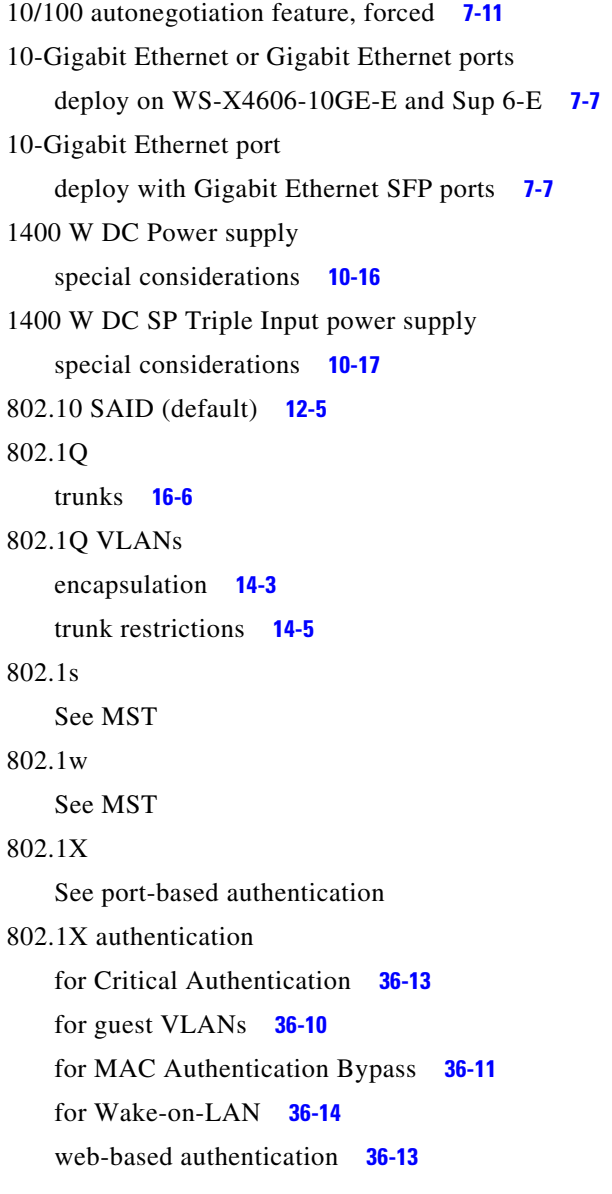

with port security **36-16** with VLAN assignment **36-9** with voice VLAN ports **36-19** 802.1X Host Mode **36-6** multiauthentication mode **36-8** multidomain authentication mode **36-7** single-host **36-7** 802.3ad See LACP

# **A**

#### AAA **39-1**

AAA (authentication, authorization, and accounting). See also port-based authentication. **37-1** abbreviating commands **2-5** access control entries See ACEs access control entries and lists **39-1** access-group mode, configuring on Layer 2 interface **42-30** access-group mode, using PACL with **42-29** access list filtering, SPAN enhancement **46-13** access ports configure port security **38-7, 38-22** configuring **14-8** access VLANs **14-6** accounting with TACACS+ **3-16, 3-21** ACEs ACLs **42-2** IP **42-2** Layer 4 operation restrictions **42-9** ACEs and ACLs **39-1**

ACL assignments and redirect URLs, configure **36-32** ACLs ACEs **42-2** and SPAN **46-5** and TCAM programming for Sup II-Plus thru V-10GE **42-6** applying on routed packets **42-26** applying on switched packets **42-25** compatibility on the same switch **42-3** configuring with VLAN maps **42-25** CPU impact **42-11** downloadable **37-7** hardware and software support **42-5** IP, matching criteria for port ACLs **42-4** MAC extended **42-12** matching criteria for router ACLs **42-3** port and voice VLAN **42-4** defined **42-3** limitations **42-5** processing **42-11** selecting mode of capturing control packets **42-7** troubleshooting high CPU **42-6** types supported **42-3** understanding **42-2** VLAN maps **42-5** ACLs and VLAN maps, examples **42-19** acronyms, list of **A-1** action drivers, marking **33-19** active queue management **33-9** active queue management via DBL, QoS on Sup 6-E **33-32** active traffic monitoring, IP SLAs **50-1** addresses displaying the MAC address table **4-30** dynamic changing the aging time **4-21** defined **4-19**

ACL assignments, port-based authentication **36-17**

learning **4-20** removing **4-22** IPv6 **43-2** MAC, discovering **4-30** See MAC addresses static adding and removing **4-27** defined **4-19** address resolution **4-30** adjacency tables description **27-2** displaying statistics **27-9** advertisements LLDP **1-4, 23-2** advertisements, VTP See VTP advertisements aggregation switch, enabling DHCP snooping **40-9** aging time MAC address table **4-21** All Auth manager sessions, displaying summary **36-68** All Auth manager sessions on the switch authorized for a specified authentication method **36-68** applying IPv6 ACLs to a Layer 3 interface **42-16** AQM via DBL, QoS on Sup 6-E **33-32** ARP defined **4-30** table address resolution **4-30** managing **4-30** authentication NTP associations **4-4** See also port-based authentication TACACS+ defined **3-16** key **3-18** login **3-19** Authentication, Authorization, and Accounting (AAA) **39-1** Authentication Failed VLAN assignment

configure with 802.1X **36-53** Authentication methods registered with the Auth manager, determining **36-67** authentication open comand **36-8** authentication proxy web pages **37-4** authentication server defined **36-3** RADIUS server **36-3** Auth manager session for an interface, verifying **36-68** Auth manager summary, displaying **36-67** authoritative time source, described **4-2** authorization with TACACS+ **3-16, 3-21** authorized and unauthorized ports **36-4** authorized ports with 802.1X **36-4** autoconfiguration **3-2** Auto-MDIX on a port configuring **7-22** displaying the configuration **7-22** overview **7-21** autonegotiation feature forced 10/100Mbps **7-11** auto-sync command **5-8**

## **B**

Baby Giants interacting with **7-20** BackboneFast adding a switch (figure) **18-4** and MST **16-23** configuring **18-16** link failure (figure) **18-14, 18-15** not supported MST **16-23** understanding **18-14** See also STP banners configuring login **4-19**

message-of-the-day login **4-18** default configuration **4-18** when displayed **4-17** b command **54-3** BGP **1-11** routing session with multi-VRF CE **31-11** blocking packets **44-1** blocking state (STP) RSTP comparisons (table) **16-24** boot bootldr command **3-31** boot command **3-28** boot commands **54-3** boot fields See configuration register boot fields boot system command **3-26, 3-31** boot system flash command **3-28** Border Gateway Protocol See BGP boundary ports description **16-27** BPDU Guard and MST **16-23** configuring **18-16** overview **18-8** BPDUs and media speed **16-2** pseudobridges and **16-25** what they contain **16-3** bridge ID See STP bridge ID bridge priority (STP) **16-16** bridge protocol data units See BPDUs Broadcast Storm Control disabling **45-5** enabling **45-3**

#### **C**

Call Home description **1-16, 52-1** message format options **52-2** messages format options **52-2** call home **52-1** alert groups **52-6** configuring e-mail options **52-9** contact information **52-4** default settings **52-18** destination profiles **52-5** displaying information **52-14** mail-server priority **52-10** pattern matching **52-9** periodic notification **52-8** rate limit messages **52-9** severity threshold **52-8** smart call home feature **52-2** SMTP server **52-9** testing communications **52-10** call home alert groups configuring **52-6** description **52-6** subscribing **52-7** call home contacts assigning information **52-4** call home destination profiles attributes **52-5** configuring **52-5** description **52-5** displaying **52-16** call home notifications full-txt format for syslog **52-25** XML format for syslog **52-34** Capturing control packets selecting mode **42-7** cautions

Unicast RPF BGP optional attributes **28-5** cautions for passwords encrypting **3-22** CDP configuration **20-2** defined with LLDP **23-1** displaying configuration **20-3** enabling on interfaces **20-3** host presence detection **36-8** maintaining **20-3** monitoring **20-3** overview **1-2, 20-1** cdp enable command **20-3 CEF** adjacency tables **27-2** and NSF with SSO **9-4** configuring load balancing **27-7** displaying statistics **27-8** enabling **27-6, 53-2** hardware switching **27-4** load balancing **27-6** overview **27-2** software switching **27-4** certificate authority (CA) **52-3** CGMP overview **21-1** channel-group group command **19-8, 19-10** Cisco 7600 series Internet router enabling SNMP **55-4, 55-5** Cisco Discovery Protocol See CDP Cisco Express Forwarding See CEF Cisco Group Management Protocol See CGMP Cisco IOS IP SLAs **50-2** Cisco IOS NSF-aware support **9-2**

Cisco IOS NSF-capable support **9-2** Cisco IP Phones configuring **34-3** sound quality **34-1** CiscoWorks 2000 **49-4** CIST description **16-22** civic location **23-3** class level, configure in a service policy **33-29** class of service See CoS clear cdp counters command **20-4** clear cdp table command **20-3** clear counters command **7-25** clearing IP multicast table entries **29-26** clear ip eigrp neighbors command **26-17** CLI accessing **2-2** backing out one level **2-5** getting commands **2-5** history substitution **2-4** modes **2-5** monitoring environments **46-1** ROM monitor **2-7** software basics **2-4** clients in 802.1X authentication **36-3** clock See system clock command-line processing **2-3** command modes **2-5** commands b **54-3** boot **54-3** dev **54-3** dir device **54-3** i **54-3** listing **2-5**

reset **54-3** ROM monitor **54-2 to ??** SNMP **55-4** common and internal spanning tree See CIST common spanning tree See CST community ports **35-4** community strings configuring **49-7** overview **49-4** community VLANs **35-3, 35-4** and SPAN features **35-12** configure as a PVLAN **35-13** compiling MIBs **55-4** config-register command **3-29** config terminal command **3-9** configurable leave timer,IGMP **21-4** configuration examples SNMP **49-16** configuration files limiting TFTP server access **49-15** obtaining with DHCP **3-6** saving **3-10** system contact and location information **49-15** configuration guidelines SNMP **49-6** configuration register boot fields listing value **3-29** modifying **3-28** changing from ROM monitor **54-3** changing settings **3-28 to 3-29** configuring **3-26** settings at startup **3-27** configure class-level queue-limit in a service policy **33-29** configure terminal command **3-29, 7-2** configuring access-group mode on Layer 2 interface **42-30**

configuring flow control **7-14** configuring interface link and trunk status envents **7-26** configuring named IPv6 ACLs **42-15** configuring named MAC extended ACLs **42-12, 42-14** configuring unicast MAC address filtering **42-12** configuring VLAN maps **42-17** console configuration mode **2-5** console port disconnecting user sessions **8-7** monitoring user sessions **8-6** contact information assigning for call home **52-4** control plane policing See CoPP control protocol, IP SLAs **50-4** CoPP applying QoS service policy to control plane **39-3** configuring ACLs to match traffic **39-3** enabling MLS QoS **39-3** packet classification criteria **39-3** service-policy map **39-3** control plane configuration mode entering **39-3** displaying dynamic information **39-7** number of conforming bytes and packets **39-7** rate information **39-7** entering control plane configuration mode **39-3** monitoring statistics **39-7** overview **39-2** copy running-config startup-config command **3-10** copy system:running-config nvram:startup-config command **3-31** CoS definition **33-3** figure **33-2** overriding on Cisco IP Phones **34-5**

counters clearing MFIB **29-26** clearing on interfaces **7-25** CPU, impact of ACL processing **42-11** CPU port sniffing **46-10** crashinfo kernel file **3-34** process core dump file **3-34** process file **3-33** crashinfo, configuring commands **3-35** default **3-35** determining the process that crashed **3-39** enabling generation of process core dump **3-38** saving files to a secondary device **3-39** show commands **3-36** Critical Authentication configure with 802.1X **36-50 CST** description **16-25** IST and **16-22** MST and **16-22** customer edge devices **31-2**

## **D**

database agent configuration examples **40-15** enabling the DHCP Snooping **40-12** daylight saving time **4-13** default configuration 802.1X **36-23** banners **4-18** DNS **4-16** IGMP filtering **21-20** IGMP snooping **22-5, 22-6** IP SLAs **50-7** IPv6 **43-7** LLDP **23-3**

priority **34-5**

MAC address table **4-21** multi-VRF CE **31-3** NTP **4-4** private VLANs **35-11** resetting the interface **7-28** RMON **51-3** SNMP **49-5** SPAN and RSPAN **46-6** system message logging **47-3** TACACS+ **3-18** default gateway configuring **3-11** verifying configuration **3-11** default settings, erase commad **3-32** default web-based authentication configuration 802.1X **37-6** denial-of-service attacks IP address spoofing, mitigating **28-5** Unicast RPF, deploying **28-5** denying access to a server on another VLAN **42-23** deploying 10-Gigabit Ethernet and a Gigabit Ethernet SFP ports **7-7** deploying 10-Gigabit Ethernet and a Gigabit Ethernet SFP ports on WS-X4606-10GE-E and Sup 6-E **7-7** description command **7-14** detecting unidirectional links **24-1** dev command **54-3** device discovery protocol **23-1** device IDs call home format **52-21, 52-22** DHCP configuring rate limit for incoming packets **40-13** denial-of-service attacks, preventing **40-13** rate limiting of packets configuring **40-13** DHCP-based autoconfiguration client request message exchange **3-3** configuring

client side **3-3** DNS **3-5** relay device **3-5** server-side **3-4** TFTP server **3-4** example **3-7** lease options for IP address information **3-4** for receiving the configuration file **3-4** overview **3-2** relationship to BOOTP **3-3** DHCP option 82 overview **40-4** DHCP Snooping enabling, and Option 82 **40-10** DHCP snooping accepting untrusted packets form edge switch **40-10** configuring **40-6** default configuration **40-7** displaying binding tables **40-18** displaying configuration **40-19** displaying information **40-18** enabling **40-7** enabling on private VLAN **40-11** enabling on the aggregation switch **40-9** enabling the database agent **40-12** message exchange process **40-4** monitoring **40-23** option 82 data insertion **40-4** overview **40-1** Snooping database agent **40-2** DHCP Snooping Database Agent adding to the database (example) **40-18** enabling (example) **40-15** overview **40-2** reading from a TFTP file (example) **40-16** Diagnostics online **53-1** troubleshooting **53-7**

Power-On-Self-Test causes of failure **53-20** how it works **53-9** overview **53-9** Power-On-Self-Test for Supervisor Engine V-10GE **53-14** Differentiated Services Code Point values See DSCP values DiffServ architecture, QoS **33-2** Digital optical monitoring transceiver support **7-10** Digital Signing **54-6** dir device command **54-3** disabled state RSTP comparisons (table) **16-24** disabling broadcast storm control **45-5** disabling multicast storm control **45-6** disconnect command **8-7** displaying Auth Manager sumary for an interface **36-67** MAB details **36-70** summary of all Auth manager sessions **36-68** summary of all Auth manager sessions on the switch authorized for a specified authentication method **36-68** displaying EtherChannel to a Virtual Switch System **19-14** displaying storm control **45-6** display PoE consumed by a module **11-7** DNS and DHCP-based autoconfiguration **3-5** default configuration **4-16** displaying the configuration **4-17** overview **4-15** setting up **4-16** domain names DNS **4-15** Domain Name System See DNS

DSCP values definition **33-4** IP precedence **33-2** DTP VLAN trunks and **14-3** duplex command **7-13** duplex mode configuring interface **7-11** dynamic ARP inspection ARP cache poisoning **41-2** configuring ACLs for non-DHCP environments **41-11** in DHCP environments **41-5** log buffer **41-14** rate limit for incoming ARP packets **41-16** denial-of-service attacks, preventing **41-16** interface trust state, security coverage **41-3** log buffer configuring **41-14** logging of dropped packets **41-4** overview **41-1** port channels, their behavior **41-5** priority of static bindings **41-4** purpose of **41-2** rate limiting of ARP packets **41-4** configuring **41-16** validation checks, performing **41-19** Dynamic Host Configuration Protocol snooping See DHCP snooping dynamic port VLAN membership example **12-29** limit on hosts **12-29** reconfirming **12-26** troubleshooting **12-29** Dynamic Trunking Protocol See DTP

downloading MIBs **55-2, 55-3, 55-4**

#### **E**

EAP frames changing retransmission time **36-63** exchanging (figure) **36-4, 36-6, 36-12** request/identity **36-3** response/identity **36-3** setting retransmission number **36-64** EAPOL frames 802.1X authentication and **36-3** OTP authentication, example (figure) **36-4, 36-12** start **36-4** edge ports description **16-27 EGP** overview **1-11 EIGRP** configuration examples **26-18** monitoring and maintaining **26-17** EIGRP (Enhanced IGRP) stub routing benefits **26-16** configuration tasks **26-16** configuring **26-12** overview **26-12** restrictions **26-16** verifying **26-17** EIGRP (enhanced IGRP) overview **1-12** eigrp stub command **26-17** EIGRP stub routing, configuring **26-11** ELIN location **23-3** e-mail addresses assigning for call home **52-4** e-mail notifications Call Home **1-16, 52-1** Embedded CiscoView displaying information **4-33** installing and configuring **4-31**

overview **4-31** emergency alarms on Sup Engine 6-E systems **10-3** enable command **3-9, 3-28** enable mode **2-5** enabling SNMP **55-4, 55-5** encapsulation types **14-3** Enhanced Interior Gateway Routing Protocol See EIGRP Enhanced PoE support on E-series **11-15** environmental monitoring using CLI commands **10-1** EPM logging **36-70** EtherChannel channel-group group command **19-8, 19-10** configuration guidelines **19-5** configuring **19-6 to 19-14** configuring Layer 2 **19-9** configuring Layer 3 **19-6** displaying to a virtual switch system **19-14** interface port-channel command **19-7** lacp system-priority command example **19-12** modes **19-3** overview **19-1** PAgP Understanding **19-3** physical interface configuration **19-7** port-channel interfaces **19-2** port-channel load-balance command **19-13** removing **19-14** removing interfaces **19-13** EtherChannel guard disabling **18-7** enabling **18-6** overview **18-6** explicit host tracking enabling **21-11** extended range VLANs See VLANs

Extensible Authentication Protocol over LAN **36-2** Exterior Gateway Protocol See EGP

#### **F**

Fallback Authentication

configure with 802.1X **36-57** FastDrop overview **29-10** FIB description **27-2** See also MFIB Filter-ID ACL and Per-User ACL, configureport-based authentication configure Per-User ACL and Filter-ID ACL **36-38** filtering in a VLAN **42-17** non-IP traffic **42-12, 42-14** flags **29-11** Flash memory configuring router to boot from **3-31** loading system images from **3-30** security precautions **3-31** Flexible NetFlow caveats **32-1** defined **1-2, 32-1** flooded traffic, blocking **44-2** flowchart, traffic marking procedure **33-19** flow control, configuring **7-14** For **11-13** forward-delay time (STP) configuring **16-18** forwarding information base See FIB

#### **G**

gateway

See default gateway get-bulk-request operation **49-3** get-next-request operation **49-3, 49-4** get-request operation **49-3, 49-4** get-response operation **49-3** Gigabit Ethernet SFP ports deploy with 10-Gigabit Ethernet **7-7** global configuration mode **2-5** Guest-VLANs configure with 802.1X **36-46, 36-54**

#### **H**

hardware and software ACL support **42-5** hardware switching **27-5** hello time (STP) configuring **16-17** high CPU due to ACLs, troubleshooting **42-6** history CLI **2-4** history table, level and number of syslog messages **47-9** hop counts configuring MST bridges **16-28** host limit on dynamic port **12-29** host ports kinds of **35-4** host presence CDP message **36-8** Hot Standby Routing Protocol See HSRP **HSRP** description **1-10**

http

//www.cisco.com/en/US/docs/ios/12\_4/ip\_sla/configu ration/guide/hsla\_c.html **50-1, 50-4**

//www.cisco.com/en/US/docs/ios/fnetflow/configurat ion/guide/12\_4t/fnf\_12\_4t\_book.html **32-1**

//www.cisco.com/en/US/docs/ios/fundamentals/com mand reference/cf\_book.html **47-1, 49-1, 51-1**

hw-module module num power command **10-18**

#### **I**

ICMP enabling **8-12** ping **8-7** running IP traceroute **8-9** time exceeded messages **8-9** ICMP Echo operation configuring **50-12** IP SLAs **50-11** i command **54-3** IDS using with SPAN and RSPAN **46-3** IEEE 802.1s See MST IEEE 802.1w See MST IEEE 802.3ad See LACP IGMP configurable-leave timer **21-4** description **29-3** enabling **29-13** explicit host tracking **21-4** immediate-leave processing **21-3** leave processing, enabling **22-8** overview **21-1** report suppression disabling **22-10** IGMP filtering configuring **21-21** default configuration **21-20** described **21-20**

monitoring **21-24** IGMP groups setting the maximum number **21-23** IGMP Immediate Leave configuration guidelines **21-9** IGMP profile applying **21-22** configuration mode **21-21** configuring **21-21** IGMP Snooping configure leave timer **21-9** configuring Learning Methods **21-7** static connection to a multicast router **21-8** configuring host statically **21-11** enabling Immediate-Leave processing explicit host tracking **21-11** suppressing multicast flooding **21-12** IGMP snooping configuration guidelines **21-5** default configuration **22-5, 22-6** enabling globally **21-6** on a VLAN **21-6** enabling and disabling **22-6** IP multicast and **29-4** monitoring **21-14, 22-11** overview **21-1** IGMP Snooping, displaying group **21-16** hot membership **21-15** how to **21-15** MAC address entries **21-18** multicast router interfaces **21-17** on a VLAN interface **21-18** Querier information **21-19** IGMPSnooping Querier, configuring **21-10**

Immediate Leave, IGMP enabling **22-8** immediate-leave processing enabling **21-8** IGMP See fast-leave processing ingress packets, SPAN enhancement **46-12** inline power configuring on Cisco IP phones **34-5** Intelligent Power Management **11-4** interacting with Baby Giants **7-20** interface command **3-9, 7-2** interface link and trunk status events configuring **7-26** interface port-channel command **19-7** interface range command **7-5** interface range macro command **7-6** interfaces adding descriptive name **7-13** clearing counters **7-25** configuring **7-2** configuring ranges **7-4** displaying information about **7-24** Layer 2 modes **14-4** maintaining **7-24** monitoring **7-24** naming **7-13** numbers **7-2** overview **7-2** restarting **7-25** See also Layer 2 interfaces Internet Control Message Protocol See ICMP Internet Group Management Protocol See IGMP Internet Protocol version 6 See IPv6 Inter-Switch Link encapsulation See ISL encapsulation

Intrusion Detection System See IDS inventory management TLV **23-2, 23-7** IP configuring default gateway **3-11** configuring static routes **3-11** displaying statistics **27-8** IP addresses 128-bit **43-2** discovering **4-30** IPv6 **43-2** ip cef command **27-6, 53-2** IP Enhanced IGRP interfaces, displaying **26-17** ip icmp rate-limit unreachable command **8-12** ip igmp profile command **21-21** ip igmp snooping tcn flood command **21-13** ip igmp snooping tcn flood query count command **21-14** ip igmp snooping tcn query solicit command **21-14** IP information assigned through DHCP-based autoconfiguration **3-2** ip load-sharing per-destination command **27-7** ip local policy route-map command **30-8** ip mask-reply command **8-13** IP MTU sizes, configuring **26-8** IP MTU sizes,configuring **26-8** IP multicast clearing table entries **29-26** configuring **29-12** default configuration **29-12** displaying PIM information **29-21** displaying the routing table information **29-22** enabling dense-mode PIM **29-14** enabling sparse-mode **29-14** features not supported **29-12** hardware forwarding **29-8** IGMP snooping and **21-5, 29-4** overview **29-1**

routing protocols **29-2** software forwarding **29-8** See also Auto-RP; IGMP; PIM; RP; RPF IP multicast routing enabling **29-13** monitoring and maintaining **29-21** ip multicast-routing command **29-13** IP phones configuring voice ports **34-3** See Cisco IP Phones **34-1** ip pim command **29-14** ip pim dense-mode command **29-14** ip pim sparse-dense-mode command **29-15** ip policy route-map command **30-7** ip redirects command **8-13** IP routing tables deleting entries **29-26** IP Service Level Agreements See IP SLAs IP service levels, analyzing **50-1** IP SLAs benefits **50-3** Control Protocol **50-4** default configuration **50-7** definition **50-1** ICMP echo operation **50-11** measuring network performance **50-3** monitoring **50-13** multioperations scheduling **50-6** operation **50-4** responder described **50-4** enabling **50-8** response time **50-5** scheduling **50-6** SNMP support **50-3** supported metrics **50-3** threshold monitoring **50-6** UDP jitter operation **50-9**

IP Source Guard configuring **40-20** configuring on private VLANs **40-22** displaying **40-22, 40-23** overview **40-19** IP statistics displaying **27-8** IP traceroute executing **8-9** overview **8-9** IP unicast displaying statistics **27-8** IP Unnumbered support configuring on a range of Ethernet VLANs **13-6** configuring on LAN and VLAN interfaces **13-5** configuring with connected host polling **13-7** DHCP Option 82 **13-3** displaying settings **13-8** format of agent remote ID suboptions **13-3** troubleshooting **13-9** with conected host polling **13-4** with DHCP server and Relay agent **13-2** ip unreachables command **8-12** IPv6 addresses **43-2** default configuration **43-7** defined **43-1** Enhanced Interior Gateway Routing Protocol (EIGRP) IPv6 **43-6** Router ID **43-6** OSPF **43-5** IPX redistribution of route information with EIGRP **1-12** ISL encapsulation **14-3** isolated port **35-4** isolated VLANs **35-3, 35-4** ISSU compatibility matrix **6-13**

**Software Configuration Guide—Release IOS-XE 3.1.0 SG**

Г

compatiblity verification using Cisco Feature Navigator **6-14** NSF overview **6-3** perform the process aborting a software upgrade **6-31** configuring the rollback timer as a safeguard **6-32** displaying a compatibility matrix **6-34** loading the new software on the new standby **6-24** stopping the rollback timer **6-23** switching to the standby **6-21** verify the ISSU state **6-17** verify the redundancy mode **6-16** verify the software installation **6-15** vload the new software on standby **6-18** prerequisites **6-2** process overview **6-6** restrictions **6-2** SNMP support **6-14** SSO overview **6-3** IST and MST regions **16-22** description **16-22** master **16-27**

# **J**

jumbo frames and ethernet ports **7-18** configuring MTU sizes for **7-19** ports and linecards that support **7-16** understanding MTUs **7-17** understanding support **7-17** VLAN interfaces **7-18**

## **K**

keyboard shortcuts **2-3**

## **L**

labels, definition **33-3** LACP system ID **19-4** Layer 2 access ports **14-8** Layer 2 frames classification with CoS **33-2** Layer 2 interface, configuring access-mode mode on **42-30** Layer 2 interfaces assigning VLANs **12-7** configuring **14-5** configuring as PVLAN host ports **35-17** configuring as PVLAN promiscuous ports **35-16** configuring as PVLAN trunk ports **35-18** defaults **14-5** disabling configuration **14-9** modes **14-4** show interfaces command **14-7** Layer 2 interface type resetting **35-22** setting **35-22** Layer 2 switching overview **14-1** Layer 2 Traceroute and ARP **8-11** and CDP **8-10** host-to-host paths **8-10** IP addresses and subnets **8-11** MAC addresses and VLANs **8-10** multicast traffic **8-10** multiple devices on a port **8-11** unicast traffic **1-24, 8-10** usage guidelines **8-10** Layer 2 trunks configuring **14-6** overview **14-3** Layer 3 interface, applying IPv6 ACLs **42-16**

Layer 3 interface counters,configuring **26-9** Layer 3 interface counters,understanding **26-3** Layer 3 interfaces changing from Layer 2 mode **31-7** configuration guidelines **26-4** overview **26-1** logical **26-2** physical **26-2** VLANs as interfaces **26-6** Layer 3 packets classification methods **33-2** Layer 4 port operations configuration guidelines **42-10** restrictions **42-9** Leave timer, enabling **21-9** link and trunk status events configuring interface **7-26** Link Layer Discovery Protocol See CDP listening state (STP) RSTP comparisons (table) **16-24** LLDP configuring **23-3** characteristics **23-4** default configuration **23-3** disabling and enabling globally **23-5** on an interface **23-6** monitoring and maintaining **23-10** overview **23-1** transmission timer and holdtime, setting **23-4** LLDP-MED configuring procedures **23-3** TLVs **23-7, 23-8** monitoring and maintaining **23-10** overview **23-1** supported TLVs **23-2** load balancing

configuring for CEF **27-7** configuring for EtherChannel **19-12** overview **19-5, 27-6** per-destination **27-7** location service configuring **23-9** location TLV **23-3, 23-7** logging, EPM **36-70** Logical Layer 3 interfaces configuring **26-5** login authentication with TACACS+ **3-19** login banners **4-17** login timer changing **8-6** logoutwarning command **8-6** loop guard and MST **16-23** configuring **18-5** overview **18-3**

#### **M**

MAC/PHY configuration status TLV **23-2** MAC addresses aging time **4-21** allocating **16-5** and VLAN association **4-20** building tables **4-20, 14-2** convert dynamic to sticky secure **38-5** default configuration **4-21** discovering **4-30** displaying **4-30, 8-3** displaying in DHCP snooping binding table **40-19** dynamic learning **4-20** removing **4-22** in ACLs **42-12** static

adding **4-28** allowing **4-29** characteristics of **4-27** dropping **4-29** removing **4-28** sticky **38-4** sticky secure, adding **38-5** MAC Authentication Bypass configure with 802.1X **36-48** MAC details, displaying **36-70** MAC extended access lists **42-12** macros See Smartports macros main-cpu command **5-8** management address TLV **23-2** management options SNMP **49-1** marking hardware capabilities **33-21** marking action drivers **33-19** marking network traffic **33-16** marking support, multi-attribute **33-20** match ip address command **30-6** maximum aging time (STP) configuring **16-18** MDA configuration guidelines **36-20 to 36-21** described **36-20** messages, to users through banners **4-17** MFIB CEF **29-5** overview **29-11** MFIB, IP displaying **29-24** MIBs compiling **55-4** downloading **55-2, 55-3, 55-4** overview **49-1** SNMP interaction with **49-4**

MLD Done messages and Immediate-leave **22-4** MLD messages **22-2** MLD queries **22-3** MLD reports **22-4** MLD Snooping MLD Done messages and Immediate-leave **22-4** MLD messages **22-2** MLD queries **22-3** MLD reports **22-4** Multicast client aging robustness **22-3** Multicast router discovery **22-3** overview **22-1** Mode of capturing control packets, selecting **42-7** modules checking status **8-2** monitoring ACL information **42-34** IGMP snooping **22-11** IGMP filters **21-24** IGMP snooping **21-14** IP SLAs operations **50-13** multicast router interfaces **22-11** multi-VRF CE **31-17** traffic flowing among switches **51-1** VLAN filters **42-24** VLAN maps **42-24** M-record **16-22 MST** and multiple spanning trees **1-5, 16-22** boundary ports **16-27** BPDUs **16-22** configuration parameters **16-26** configuring **16-29** displaying configurations **16-33** edge ports **16-27** enabling **16-29** hop count **16-28** instances

configuring parameters **16-32** description **16-22** number supported **16-26** interoperability with PVST+ **16-23** link type **16-28** master **16-27** message age **16-28** regions **16-26** restrictions **16-29** to-SST interoperability **16-24** MSTP EtherChannel guard enabling **18-6** M-record **16-22** M-tree **16-22** M-tree **16-22 MTUS** understanding **7-17** MTU size configuring **7-19, 7-20, 7-26, 7-27** default **12-5** multiauthentication mode **36-8** multicast See IP multicast Multicast client aging robustness **22-3** multicast groups static joins **22-7** multicast packets blocking **44-2** Multicast router discovery **22-3** multicast router interfaces, displaying **21-17** multicast router interfaces, monitoring **22-11** multicast router ports, adding **22-7** multicast routers flood suppression **21-12** multicast router table displaying **29-22** Multicast Storm Control

enabling **45-4** disabling **45-6** multidomain authentication See MDA multidomain authentication mode **36-7** multioperations scheduling, IP SLAs **50-6** Multiple Authentication described **36-20** Multiple AuthorizationAuthentication configuring **36-29** Multiple Domain Authentication **36-29** multiple forwarding paths **1-5, 16-22** multiple-hosts mode **36-7** Multiple Spanning Tree See MST multiple VPN routing/forwarding See multi-VRF CE multi-VRF CE components **31-3** configuration example **31-12** default configuration **31-3** defined **31-1** displaying **31-17** monitoring **31-17** network components **31-3** packet-forwarding process **31-3**

#### **N**

named IPv6 ACLs, configuring ACLs configuring named IPv6 ACLs **42-15** named MAC extended ACLs ACLs configuring named MAC extended **42-12, 42-14** native VLAN specifying **14-6** network fault tolerance **1-5, 16-22** network management

configuring **20-1** RMON **51-1** SNMP **49-1** network performance, measuring with IP SLAs **50-3** network policy TLV **23-2, 23-7** Network Time Protocol See NTP network traffic, marking **33-16** New Software Features in Release 7.7 TDR **8-3** Next Hop Resolution Protocol See NHRP NHRP support **1-12** non-IP traffic filtering **42-12, 42-14** non-RPF traffic description **29-9** in redundant configurations (figure) **29-10** Nonstop Forwarding See NSF nonvolatile random-access memory See NVRAM normal-range VLANs See VLANs **NSF** defined **9-1** guidelines and restrictions **9-7** operation **9-4** NSF-aware support **9-2** NSF-capable supervisor engines **9-2** support **9-2** NSF with SSO supervisor engine redundancy and CEF **9-4** overview **9-3** SSO operation **9-3** NTP associations

authenticating **4-4** defined **4-2** enabling broadcast messages **4-7** peer **4-6** server **4-6** default configuration **4-4** displaying the configuration **4-11** overview **4-2** restricting access creating an access group **4-9** disabling NTP services per interface **4-10** source IP address, configuring **4-10** stratum **4-2** synchronizing devices **4-6** time services **4-2** synchronizing **4-2** NVRAM saving settings **3-10**

## **O**

OIR overview **7-23** Online Diagnostics **53-1** online insertion and removal See OIR Open Shortest Path First See OSPF operating system images See system images Option 82 enabling DHCP Snooping **40-10** OSPF area concept **1-13** description **1-13** for IPv6 **43-5**

#### **P**

packets modifying **33-9** packet type filtering overview **46-14** SPAN enhancement **46-14** PACL, using with access-group mode **42-29** PACL with VLAN maps and router ACLs **42-31** PAgP understanding **19-3** passwords configuring enable password **3-14** configuring enable secret password **3-14** encrypting **3-22** recovering lost enable password **3-25** setting line password **3-14** PBR (policy-based routing) configuration (example) **30-8** enabling **30-6** features **30-2** overview **30-1** route-map processing logic **30-3** route-map processing logic example **30-4** route maps **30-2** when to use **30-5** per-port and VLAN Access Control List **40-19** per-port per-VLAN QoS enabling **33-33** overview **33-10** Per-User ACL and Filter-ID ACL, configure **36-38** Per-VLAN Rapid Spanning Tree **16-6** enabling **16-20** overview **16-6** PE to CE routing, configuring **31-11** Physical Layer 3 interfaces, configuring **26-10** PIM configuring dense mode **29-14** configuring sparse mode **29-14**

displaying information **29-21** displaying statistics **29-25** enabling sparse-dense mode **29-14, 29-15** overview **29-3** PIM-DM **29-3** PIM on an interface, enabling **29-13** PIM-SM **29-4** PIM-SSM mapping, enabling **29-16** ping executing **8-8** overview **8-7** ping command **8-8, 29-21** PoE **11-7** configuring power consumption for single device **11-5** Enhanced PoE support on E-series **11-15** policing and monitoring **11-11** power consumption for powered devices Intelligent Power Management **11-4** power management modes **11-3** show interface status **11-6** PoE policing configuring errdisable recovery **11-14** configuring on an interface **11-12** displaying on an interface **11-13** power modes **11-12** point-to-point in 802.1X authentication (figure) **36-2** policing how to implement **33-15** See QoS policing policing, PoE **11-11** policy associations, QoS on Sup 6-E **33-37** policy-map command **33-14** policy map marking action, configuring **33-21** port ACLs and voice VLAN **42-4** defined **42-3** limitations **42-5**

Port Aggregation Protocol see PAgP port-based authentication 802.1X with voice VLAN **36-19** authentication server defined **37-2** changing the quiet period **36-63** client, defined **36-3, 37-2** configuration guidelines **36-24, 37-6** configure ACL assignments and redirect URLs **36-32** configure switch-to-RADIUS server communication **36-27** configure with Authentication Failed VLAN assignment **36-53** configure with Critical Authentication **36-50** configure with Guest-VLANs **36-46, 36-54** configure with MAC Authentication Bypass **36-48** configure with Wake-on-LAN **36-52** configuring Multiple Domain Authentication and Multiple Authorization **36-29** RADIUS server **37-10** RADIUS server parameters on the switch **37-8** configuring Fallback Authentication **36-57** configuring Guest-VLAN **36-27** configuring manual re-authentication of a client **36-66** controlling authorization state **36-5** default configuration **36-23, 37-6** described **36-1** device roles **36-2, 37-2** displaying statistics **36-67, 37-13** enabling **36-24** 802.1X authentication **37-8** enabling multiple hosts **36-62** enabling periodic re-authentication **36-61** encapsulation **36-3** host mode **36-6** how 802.1X fails on a port **36-21** initiation and message exchange **36-3**

method lists **36-24** modes **36-6** multidomain authentication **36-20** multiple-hosts mode, described **36-7** port security multiple-hosts mode **36-7** ports not supported **36-4** pre-authentication open access **36-8** resetting to default values **36-66** setting retransmission number **36-64** setting retransmission time **36-63** switch as proxy **37-2** topologies, supported **36-21** using with ACL assignments and redirect URLs **36-17** using with port security **36-16** with Critical Authentication **36-13** with Guest VLANs **36-10** with MAC Authentication Bypass **36-11** with VLAN assignment **36-9** port-channel interfaces See also EtherChannel creating **19-7** overview **19-2** port-channel load-balance command **19-12** command example **19-12** port-channel load-balance command **19-13** port cost (STP) configuring **16-15** port description TLV **23-2** PortFast and MST **16-23** BPDU filter, configuring **18-10** configuring or enabling **18-16** overview **18-7** PortFast BPDU filtering and MST **16-23**

enabling **18-10** overview **18-9** port numbering with TwinGig Convertors **7-7** port priority configuring MST instances **16-32** configuring STP **16-13** ports blocking **44-1** checking status **8-2** dynamic VLAN membership example **12-29** reconfirming **12-26** forwarding, resuming **44-3** See also interfaces port security aging **38-5** configuring **38-7** displaying **38-28** guidelines and restrictions **38-33** on access ports **38-7, 38-22** on private VLAN **38-14** host **38-14** promiscuous **38-16** topology **38-15, 38-18, 38-32** on trunk port **38-17** guidelines and restrictions **38-15, 38-18, 38-21, 38-32** port mode changes **38-22** on voice ports **38-22** sticky learning **38-5** using with 802.1X **36-16** violations **38-6** with 802.1X Authentication **38-32** with DHCP and IP Source Guard **38-31** with other features **38-33** port states description **16-5** port VLAN ID TLV **23-2** power inline **34-5**

power dc input command **10-17** power handling for Supervisor Engine II-TS **11-11** power inline command **11-3** power inline consumption command **11-5** power management Catalyst 4500 series **10-5** Catalyst 4500 Switch power supplies **10-12** configuring combined mode **10-11** configuring redundant mode **10-10** overview **10-1** redundancy **10-5** power management for Catalyst 4500 Switch combined mode **10-7** redundant mode **10-7** power management limitations in Catalyst 4500 Switch **10-8** power management mode selecting **10-7** power management TLV **23-2, 23-7** power negotiation through LLDP **23-8** Power-On-Self-Test diagnostics **53-9, 53-20** Power-On-Self-Test for Supervisor Engine V-10GE **53-14** power redundancy-mode command **10-10** power supplies available power for Catalyst 4500 Switch **10-12** fixed **10-6** variable **10-6** pre-authentication open access **36-8** pre-authentication open access. See port-based authentication. primary VLANs **35-3, 35-5** associating with secondary VLANs **35-14** configuring as a PVLAN **35-13** priority overriding CoS of incoming frames **34-5** priority queuing, QoS on Sup 6-E **33-28** private VLAN configure port security **38-14, 38-15**

enabling DHCP Snooping **40-11** private VLANs across multiple switches **35-5** and SVIs **35-10** benefits of **35-3** community ports **35-4** community VLANs **35-3, 35-4** default configuration **35-11** end station access to **35-3** isolated port **35-4** isolated VLANs **35-3, 35-4** ports community **35-4** isolated **35-4** promiscuous **35-5** primary VLANs **35-3, 35-5** promiscuous ports **35-5** secondary VLANs **35-3** subdomains **35-3** traffic in **35-9** privileged EXEC mode **2-5** privileges changing default **3-23** configuring levels **3-23** exiting **3-24** logging in **3-24** promiscuous ports configuring PVLAN **35-16** defined **35-5** setting mode **35-22** protocol timers **16-4** provider edge devices **31-2** pruning, VTP See VTP pruning pseudobridges description **16-25** PVACL **40-19** PVID (port VLAN ID) and 802.1X with voice VLAN ports **36-19** PVLAN promiscuous trunk port configuring **35-2, 35-16, 35-19** PVLANs 802.1q support **35-13** across multiple switches **35-5** configuration guidelines **35-11** configure port security **38-14, 38-16, 38-18** configure port security in a wireless setting **38-32** configuring **35-10** configuring a VLAN **35-13** configuring promiscuous ports **35-16** host ports configuring a Layer 2 interface **35-17** setting **35-22** overview **35-1** permitting routing, example **35-21** promiscuous mode setting **35-22** setting interface mode **35-22**

# **Q**

QoS on Sup 6-E

QoS classification **33-6 to ??** definitions **33-3** enabling per-port per-VLAN **33-33** overview **33-1** overview of per-port per-VLAN **33-10** packet modification **33-9** traffic shaping **33-9** See also COS; DSCP values; transmit queues QoS active queue management tracking queue length **33-9** QoS labels definition **33-3** QoS marking description **33-5**

Active Queue management via DBL **33-32** active queue management via DBL **33-25, 33-32** classification **33-13** configuring **33-11** configuring the policy map marking action **33-21** hardware capabilities for marking **33-21** how to implement policing **33-15** marking action drivers **33-19** marking network traffic **33-16** MQC-based QoS configuration **33-11** multi-attribute marking support **33-20** platform hardware capabilities **33-12** platform restrictions **33-16** platform-supported classification criteria and QoS features **33-11** policing **33-14** policy associations **33-37** prerequisites for applying a service policy **33-13** priority queuing **33-28** queue-limiting **33-29** restrictions for applying a service policy **33-13** shaping **33-23** sharing(bandwidth) **33-25** sharing(blandwidth), shapring, and priority queuing **33-23** software QoS **33-38** traffic marking procedure flowchart **33-19** QoS policing definition **33-5** described **33-8** QoS policy attaching to interfaces **33-8** QoS service policy prerequisites **33-13** restrictions for applying **33-13** QoS transmit queues burst **33-9** maximum rate **33-9** sharing link bandwidth **33-9**

Quality of service See QoS queueing **33-8** queue-limiting, QoS on Sup 6-E **33-29**

## **R**

RADIUS server configure to-Switch communication **36-27** configuring settings **36-29** parameters on the switch **36-27** range command **7-5** range macros defining **7-6** ranges of interfaces configuring **7-4** Rapid Spanning Tree See RSTP re-authentication of a client configuring manual **36-66** enabling periodic **36-61** redirect URLs, port-based authentication **36-17** reduced MAC address **16-2** redundancy configuring **5-7** guidelines and restrictions **5-6** changes made through SNMP **5-11** NSF-aware support **9-2** NSF-capable support **9-2** overview **5-2** redundancy command **5-8** understanding synchronization **5-5** redundancy (NSF) **9-1** configuring BGP **9-9** CEF **9-8** EIGRP **9-12** OSPF **9-11** routing protocols **9-5**

redundancy (RPR) route processor redundancy **5-3** synchronization **5-5** redundancy (SSO) redundancy command **9-8** route processor redundancy **5-3** synchronization **5-6** reload command **3-28, 3-29, 3-40** Remote Network Monitoring See RMON rendezvous point, configuring **29-16** rendezvous point, configuring single static **29-19** replication description **29-8** report suppression, IGMP disabling **22-10** reserved-range VLANs See VLANs reset command **54-3** resetting an interface to default configuration **7-28** resetting a switch to defaults **3-32** responder, IP SLAs described **50-4** enabling **50-8** response time, measuring with IP SLAs **50-5** restricting access NTP services **4-8** TACACS+ **3-15** retransmission number setting in 802.1X authentication **36-64** retransmission time changing in 802.1X authentication **36-63** RFC 1157, SNMPv1 **49-2** 1305, NTP **4-2** 1757, RMON **51-2** 1901, SNMPv2C **49-2** 1902 to 1907, SNMPv2 **49-2** 2273-2275, SNMPv3 **49-2**

RIP description **1-13** for IPv6 **43-5** RMON default configuration **51-3** displaying status **51-6** enabling alarms and events **51-3** groups supported **51-2** overview **51-1** ROM monitor boot process and **3-26** CLI **2-7** commands **54-2 to ??** exiting **54-5** root bridge configuring **16-9** selecting in MST **16-22** root guard and MST **16-23** enabling **18-2** overview **18-2** routed packets ACLs **42-26** route-map (IP) command **30-6** route maps defining **30-6** PBR **30-2** router ACLs description **42-3** using with VLAN maps **42-25** router ACLs, using PACL with VLAN maps **42-31** route targets VPN **31-3** Routing Information Protocol See RIP RPF <Emphasis>See Unicast RPF RSPAN configuration guidelines **46-16**

```
destination ports 46-5
    IDS 46-3
    monitored ports 46-4
    monitoring ports 46-5
    received traffic 46-3
    sessions
        creating 46-17
        defined 46-3
        limiting source traffic to specific VLANs 46-23
        monitoring VLANs 46-22
        removing source (monitored) ports 46-21
        specifying monitored ports 46-17
    source ports 46-4
    transmitted traffic 46-4
    VLAN-based 46-5
RSTP
    compatibility 16-23
    description 16-22
    port roles 16-23
    port states 16-24
```
# **S**

SAID See 802.10 SAID scheduling **33-8** scheduling, IP SLAs operations **50-6** secondary root switch **16-12** secondary VLANs **35-3** associating with primary **35-14** permitting routing **35-21** security configuring **39-1** Security Association Identifier See 802.10 SAID selecting a power management mode **10-7** selecting X2/TwinGig Convertor Mode **7-8** sequence numbers in log messages **47-7** server IDs

description **52-23** service policy, configure class-level queue-limit **33-29** service-policy input command **25-2** set default interface command **30-7** set interface command **30-7** set ip default next-hop command **30-7** set ip next-hop command **30-6** set-request operation **49-4** severity levels, defining in system messages **47-8** shaping, QoS on Sup 6-E **33-23** sharing(bandwidth), QoS on Sup 6-E **33-25** show adjacency command **27-9** show boot command **3-31** show catalyst4000 chassis-mac-address command **16-3** show cdp command **20-2, 20-3** show cdp entry command **20-3** show cdp interface command **20-3** show cdp neighbors command **20-4** show cdp traffic command **20-4** show ciscoview package command **4-33** show ciscoview version command **4-33** show configuration command **7-13** show debugging command **20-4** show environment command **10-2** show history command **2-4** show interfaces command **7-19, 7-20, 7-24, 7-26, 7-27** show interfaces status command **8-2** show ip cef command **27-8** show ip eigrp interfaces command **26-17** show ip eigrp neighbors command **26-17** show ip eigrp topology command **26-17** show ip eigrp traffic command **26-17** show ip interface command **29-21** show ip local policy command **30-8** show ip mroute command **29-21** show ip pim interface command **29-21** show lldp traffic command **23-10** show mac-address-table address command **8-3** show mac-address-table interface command **8-3**

show mls entry command **27-8** show module command **8-2, 16-5** show PoE consumed **11-7** show power inline command **11-6** show power supplies command **10-10** show protocols command **7-24** show running-config command adding description for an interface **7-13** checking your settings **3-9** displaying ACLs **42-19, 42-21, 42-28, 42-29, 42-30** show startup-config command **3-10** show users command **8-6** show version command **3-29** shutdown, command **7-25** shutting down interfaces **7-25** Simple Network Management Protocol See SNMP single-host mode **36-7** single spanning tree See SST single static RP, configuring **29-19** slot numbers, description **7-2** smart call home **52-1** description **52-2** destination profile (note) **52-5** registration requirements **52-3** service contract requirements **52-3** Transport Gateway (TG) aggregation point **52-2** SMARTnet smart call home registration **52-3** Smartports macros applying global parameter values **15-8** applying macros **15-8** applying parameter values **15-8** configuration guidelines **15-6** configuring **15-2** creating **15-7** default configuration **15-3**

**Software Configuration Guide—Release IOS-XE 3.1.0 SG**

defined **15-1** displaying **15-12** tracing **15-6** SNMP accessing MIB variables with **49-4** agent described **49-4** disabling **49-7** and IP SLAs **50-3** authentication level **49-10** community strings configuring **49-7** overview **49-4** configuration examples **49-16** configuration guidelines **49-6** default configuration **49-5** enabling **55-4, 55-5** engine ID **49-6** groups **49-6, 49-9** host **49-6** informs and trap keyword **49-11** described **49-5** differences from traps **49-5** enabling **49-15** limiting access by TFTP servers **49-15** limiting system log messages to NMS **47-9** manager functions **49-3** notifications **49-5** overview **49-1, 49-4** status, displaying **49-17** system contact and location **49-15** trap manager, configuring **49-13** traps described **49-3, 49-5** differences from informs **49-5** enabling **49-11** enabling MAC address notification **4-22** enabling MAC move notification **4-24**

enabling MAC threshold notification **4-26** overview **49-1, 49-4** types of **49-11** users **49-6, 49-9** versions supported **49-2** SNMP commands **55-4** SNMPv1 **49-2** SNMPv2C **49-2** SNMPv3 **49-2** software upgrading **5-13** software configuration register **3-26** software QoS, on Sup 6-E **33-38** software switching description **27-5** interfaces **27-6** key data structures used **29-7** source IDs call home event format **52-22** SPAN and ACLs **46-5** configuration guidelines **46-7** configuring **46-7 to 46-10** destination ports **46-5** IDS **46-3** monitored port, defined **46-4** monitoring port, defined **46-5** received traffic **46-3** sessions defined **46-3** source ports **46-4** transmitted traffic **46-4** VLAN-based **46-5** SPAN and RSPAN concepts and terminology **46-3** default configuration **46-6** displaying status **46-24** overview **46-2** session limits **46-6**

SPAN enhancements access list filtering **46-13** configuration example **46-15** CPU port sniffing **46-10** encapsulation configuration **46-12** ingress packets **46-12** packet type filtering **46-14** spanning-tree backbonefast command **18-16** spanning-tree cost command **16-15** spanning-tree guard root command **18-2** spanning-tree portfast bpdu-guard command **18-9** spanning-tree portfast command **18-7** spanning-tree port-priority command **16-13** spanning-tree uplinkfast command **18-13** spanning-tree vlan command **16-9** command example **16-9** spanning-tree vlan command **16-8** spanning-tree vlan cost command **16-15** spanning-tree vlan forward-time command **16-19** spanning-tree vlan hello-time command **16-17** spanning-tree vlan max-age command **16-18** spanning-tree vlan port-priority command **16-13** spanning-tree vlan priority command **16-17** spanning-tree vlan root primary command **16-10** spanning-tree vlan root secondary command **16-12** speed configuring interface **7-11** speed command **7-12** SSO configuring **9-8** SSO operation **9-3** SST description **16-22** interoperability **16-24** static addresses See addresses static routes configuring **3-11**

verifying **3-12** statistics 802.1X **37-13** displaying 802.1X **36-67** displaying PIM **29-25** LLDP **23-10** LLDP-MED **23-10** SNMP input and output **49-17** sticky learning configuration file **38-5** defined **38-5** disabling **38-5** enabling **38-5** saving addresses **38-5** sticky MAC addresses configuring **38-7** defined **38-4** Storm Control displaying **45-6** enabling Broadcast **45-3** enabling Multicast **45-4** hardware-based, implementing **45-2** overview **45-1** software-based, implementing **45-2 STP** bridge ID **16-2** configuring **16-7 to 16-20** creating topology **16-4** defaults **16-6** disabling **16-19** enabling **16-7** enabling extended system ID **16-8** enabling Per-VLAN Rapid Spanning Tree **16-20** EtherChannel guard disabling **18-7** forward-delay time **16-18** hello time **16-17** maximum aging time **16-18** overview **16-1, 16-3**

per-VLAN rapid spanning tree **16-6** port cost **16-15** port priority **16-13** root bridge **16-9** stratum, NTP **4-2** stub routing (EIGRP) benefits **26-16** configuration tasks **26-16** configuring **26-12** overview **26-11, 26-12** restrictions **26-16** verifying **26-17** subdomains, private VLAN **35-3** summer time **4-13** supervisor engine accessing the redundant **5-14** configuring **3-8 to 3-13** copying files to standby **5-14** default configuration **3-1** default gateways **3-11** environmental monitoring **10-1** redundancy **9-1** ROM monitor **3-26** startup configuration **3-25** static routes **3-11** synchronizing configurations **5-11** Supervisor Engine II-TS insufficient inline power handling **11-11** SVI Autostate Exclude understanding **26-3** SVI Autostate exclude configuring **26-6** switch **43-2** switched packets and ACLs **42-25** Switched Port Analyzer See SPAN switchport show interfaces **7-19, 7-20, 7-26, 7-27**

switchport access vlan command **14-6, 14-8** switchport block multicast command **44-2** switchport block unicast command **44-2** switchport mode access command **14-8** switchport mode dynamic command **14-6** switchport mode trunk command **14-6** switch ports

See access ports switchport trunk allowed vlan command **14-6** switchport trunk encapsulation command **14-6** switchport trunk encapsulation dot1q command **14-3** switchport trunk encapsulation isl command **14-3** switchport trunk encapsulation negotiate command **14-3** switchport trunk native vlan command **14-6** switchport trunk pruning vlan command **14-7** switch-to-RADIUS server communication configuring **36-27** system reviewing configuration **3-10** settings at startup **3-27** system alarms on Sup 2+ to V-10GE **10-4** overview **10-4** system and network statistics, displaying **29-21** system capabilities TLV **23-2** system clock configuring daylight saving time **4-13** manually **4-11** summer time **4-13** time zones **4-12** displaying the time and date **4-12** overview **4-2** See also NTP system description TLV **23-2** system images loading from Flash memory **3-30**

system message logging default configuration **47-3** defining error message severity levels **47-8** disabling **47-4** displaying the configuration **47-12** enabling **47-4** facility keywords, described **47-12** level keywords, described **47-9** limiting messages **47-9** message format **47-2** overview **47-1** sequence numbers, enabling and disabling **47-7** setting the display destination device **47-5** synchronizing log messages **47-6** timestamps, enabling and disabling **47-7** UNIX syslog servers configuring the daemon **47-10** configuring the logging facility **47-11** facilities supported **47-12** system name manual configuration **4-15** See also DNS system name TLV **23-2** system prompt, default setting **4-14**

## **T**

TACACS+ **39-1** accounting, defined **3-16** authentication, defined **3-16** authorization, defined **3-16** configuring accounting **3-21** authentication key **3-18** authorization **3-21** login authentication **3-19** default configuration **3-18** displaying the configuration **3-22** identifying the server **3-18**

#### **Software Configuration Guide—Release IOS-XE 3.1.0 SG**

modifying boot field **3-27**

specifying **3-30**

limiting the services to the user **3-21** operation of **3-17** overview **3-15** tracking services accessed by user **3-21** TCAM programming and ACLs **42-7** for Sup II-Plust thru V-10GE **42-6** TDR checking cable connectivity **8-3** enabling and disabling test **8-3** guidelines **8-3** Telnet accessing CLI **2-2** disconnecting user sessions **8-7** executing **8-5** monitoring user sessions **8-6** telnet command **8-6** Terminal Access Controller Access Control System Plus See TACACS+ **TFTP** configuration files in base directory **3-5** configuring for autoconfiguration **3-4** limiting access by servers **49-15** threshold monitoring, IP SLAs **50-6** time See NTP and system clock Time Domain Reflectometer See TDR time exceeded messages **8-9** timer See login timer timestamps in log messages **47-7** time zones **4-12** TLV host presence detection **36-8** TLVs defined **1-4, 23-2** LLDP-MED **23-2** Token Ring media not supported (note) **12-5, 12-9**

Topology change notification processing MLD Snooping Topology change notification processing **22-4** TOS description **33-4** trace command **8-9** traceroute See IP traceroute See Layer 2 Traceroute traceroute mac command **8-11** traceroute mac ip command **8-11** traffic blocking flooded **44-2** traffic control using ACLs (figure) **42-4** using VLAN maps (figure) **42-5** traffic marking procedure flowchart **33-19** traffic shaping **33-9** translational bridge numbers (defaults) **12-5** traps configuring MAC address notification **4-22** configuring MAC move notification **4-24** configuring MAC threshold notification **4-26** configuring managers **49-11** defined **49-3** enabling **4-22, 4-24, 4-26, 49-11** notification types **49-11** overview **49-1, 49-4** troubleshooting with CiscoWorks **49-4** with system message logging **47-1** with traceroute **8-9** troubleshooting high CPU due to ACLs **42-6** trunk ports configure port security **38-17** configuring PVLAN **35-18 to 35-19** trunks 802.1Q restrictions **14-5** configuring **14-6**

configuring access VLANs **14-6** configuring allowed VLANs **14-6** default interface configuration **14-6** different VTP domains **14-3** enabling to non-DTP device **14-4** encapsulation **14-3** specifying native VLAN **14-6** understanding **14-3** trustpoint **52-3** TwinGig Convertors port numbering **7-7** selecting X2/TwinGig Convertor mode **7-8** type length value See TLV type of service See TOS

# **U**

UDLD default configuration **24-2** disabling **24-5** enabling **24-4** overview **24-1** UDP jitter, configuring **50-9** UDP jitter operation, IP SLAs **50-9** unauthorized ports with 802.1X **36-4** unicast See IP unicast unicast flood blocking configuring **44-1** unicast MAC address filtering and adding static addresses **4-29** and broadcast MAC addresses **4-28** and CPU packets **4-29** and multicast addresses **4-28** and router MAC addresses **4-28** configuration guidelines **4-28** described **4-28**

unicast MAC address filtering, configuring ACLs configuring unicast MAC address filtering **42-12** Unicast RPF (Unicast Reverse Path Forwarding) applying **28-5** BGP attributes caution **28-5 CEF** requirement **28-2** tables **28-7** configuring **28-9** (examples) **?? to 28-12** BOOTP **28-8** DHCP **28-8** enterprise network (figure) **28-6** prerequisites **28-9** routing table requirements **28-7** tasks **28-9** verifying **28-10** deploying **28-5** description **1-15, 28-2** disabling **28-11** enterprise network (figure) **28-6** FIB **28-2** implementing **28-4** maintaining **28-11** monitoring **28-11** packets, dropping (figure) **28-4** prerequisites **28-9** restrictions basic **28-8** routing asymmetry **28-7** routing asymmetry (figure) **28-8** routing table requirements **28-7** security policy applying **28-5** attacks, mitigating **28-5** deploying **28-5** tunneling **28-5**

source addresses, validating **28-3** (figure) **28-3, 28-4** failure **28-3** traffic filtering **28-5** tunneling **28-5** validation failure **28-3, 28-4** packets, dropping **28-3** source addresses **28-3** verifying **28-10** unicast traffic blocking **44-2** unidirectional ethernet enabling **25-2** example of setting **25-2** overview **25-1** UniDirectional Link Detection Protocol See UDLD UNIX syslog servers daemon configuration **47-10** facilities supported **47-12** message logging configuration **47-11** UplinkFast and MST **16-23** enabling **18-16** MST and **16-23** overview **18-11** user EXEC mode **2-5** user sessions disconnecting **8-7** monitoring **8-6** using PACL with access-group mode **42-29**

#### **V**

VACLs

Layer 4 port operations **42-9** virtual configuration register **54-3** virtual LANs

See VLANs Virtual Private Network See VPN Virtual Switch System(VSS), displaying EtherChannel to **19-14** VLAN ACLs See VLAN maps vlan command **12-6** VLAN ID, discovering **4-30** VLAN Management Policy Server See VMPS VLAN maps applying to a VLAN **42-21** configuration example **42-22** configuration guidelines **42-18** configuring **42-17** creating and deleting entries **42-19** defined **42-3** denying access example **42-23** denying packets **42-19** displaying **42-24** order of entries **42-18** permitting packets **42-19** router ACLs and **42-25** using (figure) **42-5** using in your network **42-22** VLAN maps, PACL and Router ACLs **42-31** VLANs allowed on trunk **14-6** configuration guidelines **12-3** configuring **12-5** default configuration **12-4** description **1-7** extended range **12-3** IDs (default) **12-4** interface assignment **12-7** limiting source traffic with RSPAN **46-23** monitoring with RSPAN **46-22** name (default) **12-4**

normal range **12-3** overview **12-1** reserved range **12-3** See also PVLANs VLAN Trunking Protocol See VTP VLAN trunks overview **14-3** VMPS configuration file example **12-32** configuring dynamic access ports on client **12-25** configuring retry interval **12-27** database configuration file **12-32** dynamic port membership example **12-29** reconfirming **12-26** reconfirming assignments **12-26** reconfirming membership interval **12-26** server overview **12-21** VMPS client administering and monitoring **12-28** configure switch configure reconfirmation interval **12-26** dynamic ports **12-25** entering IP VMPS address **12-24** reconfirmation interval **12-27** reconfirm VLAM membership **12-26** default configuration **12-24** dynamic VLAN membership overview **12-23** troubleshooting dynamic port VLAN membership **12-29** VMPS server fall-back VLAN **12-23** illegal VMPS client requests **12-23** overview **12-21** security modes multiple **12-22** open **12-22** secure **12-22**

voice interfaces configuring **34-1** Voice over IP configuring **34-1** voice ports configuring VVID **34-3** voice traffic **11-2, 34-5** voice VLAN IP phone data traffic, described **34-2** IP phone voice traffic, described **34-2** voice VLAN ports using 802.1X **36-19** VPN configuring routing in **31-11** forwarding **31-3** in service provider networks **31-1** routes **31-2** routing and forwarding table See VRF VRF defining **31-3** tables **31-1** VRF-aware services ARP **31-6, 31-9** configuring **31-6** ftp **31-8** ping **31-7** SNMP **31-7** syslog **31-8** tftp **31-8** traceroute **31-8** uRPF **31-7** VTP client, configuring **12-16** configuration guidelines **12-12** default configuration **12-13** disabling **12-16** monitoring **12-19** overview **12-7**

pruning configuring **12-15** See also VTP version 2 server, configuring **12-16** statistics **12-19** transparent mode, configuring **12-16** version 2 enabling **12-15** VTP advertisements description **12-9** VTP domains description **12-8** VTP modes **12-8** VTP pruning overview **12-11** VTP versions 2 and 3 overview **12-9** See also VTP VVID (voice VLAN ID) and 802.1X authentication **36-19** configuring **34-3**

#### **W**

Wake-on-LAN configure with 802.1X **36-52** web-based authentication authentication proxy web pages **37-4** description **1-25, 36-13, 37-1** web-based authentication, interactions with other features **37-4**